УДК 05.11.14:05.13.19

# ПРОГРАММНОЕ ОБЕСПЕЧЕНИЕ ДЛЯ АНАЛИЗА УСТОЙЧИВОСТИ И КОРРЕКЦИИ ИНТЕРФЕРЕНЦИОННЫХ ПОКРЫТИЙ

*<sup>Е</sup>. Н. Котликов, доктор физ.-мат. наук, профессор <sup>Ю</sup>. А. Новикова, аспирант*

*Санкт-Петербургский государственный университет аэрокосмического приборостроения*

*Описывается программа, созданная для исследований устойчивости синтезированных покрытий по трансформации спектров пропускания и для коррекции изготавливаемых покрытий. Программное обеспечение позволяет рассчитывать спектры пропускания и отражения покрытий, строить 3D-графики для них, находить значения критериев устойчивости синтезированных покрытий по разным методикам, создавать функции и гистограммы устойчивости для всех слоев покрытия при введении ошибок. На основе разработанной программы предлагаются методы коррекции структур в процессе их изготовления.*

*Ключевые слова — программное обеспечение, интерференционные покрытия, устойчивость, спектры, функция качества, функция устойчивости.*

## **Введение**

Физическая оптика решает ряд задач, одна из которых — синтез и анализ устойчивости интерференционных покрытий [1–5]. В основе современных методов синтеза интерференционных покрытий лежит минимизация функции качества  $F(X)$ , определенная на дискретном множестве, содержащая *L* точек, в виде

$$
F(\mathbf{X}) = \left\{ \sum_{i=1}^{L} w(\lambda_i) | T(\mathbf{X}, \lambda_i) - T_0(\lambda_i) | \right\}^{\frac{q}{q}}.
$$
 (1)

где  $w(\lambda_i)$  — весовая функция (при расчете мы принимали  $w(\lambda_i) = 1$ );  $T(\mathbf{X}, \lambda_i)$  – текущее спектральное значение коэффициента пропускания, которое определяется длиной волны  $\lambda_i$  и параметрами всех пленок  $\mathbf{X}; T_0(\lambda_i)$  — заданное значение коэффициента пропускания; *q —* целое положительное число (обычно *q* = 2). Здесь и в дальнейшем параметры слоя будем обозначать через *j*, а длину волны — через *i*.

При оптимизации структуры покрытия предполагается, что функция качества находится в одном из локальных минимумов. Многоэкстремальность задачи синтеза определяет множества локальных минимумов — «долин», на дне которых находятся искомые решения [1, 6, 7]. Отсюда следует, что нахождение конкретного решения не обязательно является оптимальным и требует анализа пригодности синтезированного покрытия на предмет его устойчивости к ошибкам при изготовлении.

В большинстве работ по синтезу интерференционных покрытий вопросы исследования устойчивости многослойных структур затрагиваются недостаточно. Это связано в первую очередь с некорректностью самой задачи и отсутствием критериев отбора наиболее пригодного из полученных решений. Анализ влияния ошибок в толщинах пленок на спектры некоторых структур, возможность корректировки изготовленных структур и способы снижения искажения полученных спектров приведены в работах [6–8]. Основным недостатком этих методов является использование производных от функции устойчивости и спектров пропускания. Тем самым они справедливы только для бесконечно малых вариаций толщин слоев.

В настоящей работе описано программное обеспечение (ПО) для исследования устойчивости и коррекции интерференционных покрытий, базирующееся на новом методе анализа устойчивости по трансформации спектров пропускания для бесконечно малых и конечных ошибок в толщинах слоев [9].

### Анализ устойчивости интерференционных покрытий

Рассмотрим предложенный метод анализа устойчивости и коррекции синтезированных покрытий [9]. Этот метод, разработанный для различных типов интерференционных покрытий, позволяет прогнозировать критичные к ошибкам слои и корректировать их в процессе изготовления.

Для иллюстрации рассмотрим полосовой 15-слойный интерференционный фильтр (рис. 1). Расстояние между точками в шкале длин волн  $\Delta\lambda = (\lambda_N - \lambda_1)/N$ , где  $N$  — число точек в спектре.

В качестве критерия устойчивости  $\Delta F_b$  в работе [9] предлагается использовать модуль разности площадей кривых 1 и 2. Аналитически его величина выражается как

$$
\Delta F_k = \frac{\lambda_N - \lambda_1}{N} \left[ \sum_{\lambda_i} \left| \frac{T(\lambda_i, D_k) - T(\lambda_i, D_k + \Delta D_k)}{\Delta D_k} \right| \right] |\Delta D_k| =
$$

$$
= \frac{\lambda_N - \lambda_1}{N} \left[ \sum_{\lambda_i} \left| T(\lambda_i, D_k) - T(\lambda_i, D_k + \Delta D_k) \right| \right].
$$
 (2)

Предложенная функция устойчивости  $\Delta F_k$  характеризует трансформацию спектра пропускания (отражения) при произвольных значениях  $\Delta D_{\rm k}$ .

Ввеленный нами критерий может быть использован как для анализа устойчивости синтезированной структуры, так и для коррекции спектральных характеристик в процессе изготовления покрытия. Как будет показано ниже, для

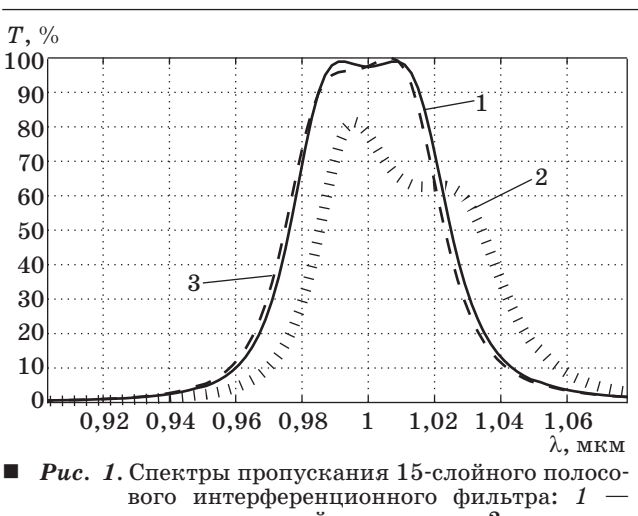

спектр исходной структуры; 2 спектр структуры с ошибкой в 12-м слое;  $3$  - спектр структуры с ошибкой в 12-м слое и коррекпией в 13-м слое

42

этого удобно использовать гистограммы устойчивости всей структуры.

Программой проводится анализ функции устойчивости  $\Delta F_k$  по трансформации спектра при произвольных значениях  $\Delta D_k$ , а также анализ  $\Delta P_k$ аналогично тому, как это описано в работе [9] для бесконечно малых значений  $\Delta D_k$ . В программе можно выполнять расчеты как для бесконечно малых, так и для конечных значений  $\Delta D_k$ :

$$
\Delta P_k = \frac{\lambda_N - \lambda_1}{N} \left[ \sum_{\lambda_i} \left| \frac{T(\lambda_i, D_k) - T(\lambda_i, D_k + \Delta D_k)}{\Delta D_k} \right| \right] =
$$
  
=  $\frac{\lambda_N - \lambda_1}{N} \sum_{\Delta D \to 0} \left( \frac{\partial T}{\partial D_k} \right)$  if  $\delta \in \Delta D_k > 0$ . (3)

Эта формула позволяет рассчитывать устойчивость по введенному в работе [9] критерию.

### Метод расчета оптических спектров и устойчивости интерференционных покрытий

В основе расчетов спектров лежит матричный метод с использованием характеристических матриц отдельных слоев. В дальнейшем для вычисления спектров пропускания и отражения мы будем употреблять следующие обозначения. Количество слоев интерференционного покрытия равно N, слои пронумерованы как 1, ..., N, начиная от слоя, граничащего со средой, и заканчивая слоем, граничащим с подложкой. Будем обозначать среду 0-м слоем, а подложку —  $(N + 1)$ -м. Расчет спектров пропускания и отражения проводится матричным метолом с использованием характеристической матрицы пленки [10]

$$
\mathbf{M} = \begin{bmatrix} m_{11} & m_{12} \\ m_{21} & m_{22} \end{bmatrix} = \sum_{j=1}^{m} \mathbf{M}_{j},
$$
 (4)

где

 $\overline{\phantom{a}}$ 

$$
\mathbf{M}_{j} = \begin{bmatrix} \cos(\alpha_{j}) & -\frac{i}{p_{j}} \sin \alpha_{j} \\ -ip_{j} \sin(\alpha_{j}) & \cos(\alpha_{j}) \end{bmatrix}.
$$
 (5)

Здесь  $\mathbf{M}_i$  — матрица слоя *j*;  $\alpha_i = k_0 n(\cos\Theta)d$ ,  $k_0 = 2\pi/\lambda$ ,  $d_i$  — геометрическая толщина слоя; - коэффициент преломления слоя;  $\Theta$  - угол, под которым свет распространяется в данном слое.

Для каждого слоя, а также среды и подложки вычисляется вспомогательная величина р. [10]:

$$
\delta_j = \sqrt{\varepsilon / \mu} \cos \theta
$$
 для *TE*-волны  
и  $\rho_j = \sqrt{\mu / \varepsilon} \cos \theta$  для *TM*-волны. (6)

Амплитудные коэффициенты пропускания t и отражения г выражаются через элементы характеристической матрицы следующим образом:

Nº 1, 2013

# **ПРОГРАММНЫЕ И АППАРАТНЫЕ СРЕДСТВА**

$$
r = \frac{(m_{11} + m_{12}p_{N+1})p_0 - (m_{21} + m_{22}p_{N+1})}{(m_{11} + m_{12}p_{N+1})p_0 + (m_{21} + m_{22}p_{N+1})}
$$
  

$$
t = \frac{2p_0}{(m_{11} + m_{12}p_{N+1})p_0 + (m_{21} + m_{22}p_{N+1})}
$$
 (7)

Связь между амплитудными и энергетическими коэффициентами пропускания *T* и отражения *R*:

$$
R = |r|^2; \quad T = \frac{p_{N+1}}{p_0} |t|^2. \tag{8}
$$

Зависимости (4)–(8) были использованы в ходе разработки ПО.

#### **Описание программного обеспечения**

Рассмотрим возможности разработанной программы для исследований устойчивости синтезированных покрытий по трансформации спектров пропускания и коррекции изготавливаемых покрытий. В основе ПО лежит предложенная методика анализа устойчивости синтезированных покрытий [9]. ПО позволяет рассчитывать спектры пропускания и отражения покрытий, строить 3D-графики для спектров пропускания, находить значения критериев устойчивости синтезированных покрытий по разным методикам, находить функции  $\Delta F_k$  и  $\Delta P_k$ , а также строить гистограммы устойчивости  $\Delta F_k$  для всех слоев покрытия при введении произвольных ошибок  $\Delta D_k$ . На этой основе предлагаются методы коррекции изготавливаемых структур.

При создании ПО, написанного на языке Wolfram Mathematica-8 [11], в качестве вспомогательной использовалась универсальная программа FilmMgr, которая позволяет синтезировать покрытия с заданным спектром. Конечный результат синтезированных оптических покрытий и материалы сохраняются в «\*. dan» файлах.

Рассмотрим работу ПО. Методика расчетов была описана в предыдущем разделе. Вся программа разбита на несколько шагов. Алгоритм программы представлен на рис. 2.

Шаг 1: загрузка материалов. Программа загружает базу данных из FilmMgr. Программа может строить графики спектров для любого из имеющихся материалов.

Шаг 2: отображение спектров пропускания *T*, отражения *R*. На этом шаге осуществляется загрузка исследуемой оптической структуры из «\*. dan» файла. Затем происходит вывод таблицы материалов, в которой отображены слои оптической структуры. Программа позволяет строить графики  $T$ ,  $R$  от длины волны  $\lambda$  с сохранением их в файле. Если необходимо, то в исследуемой

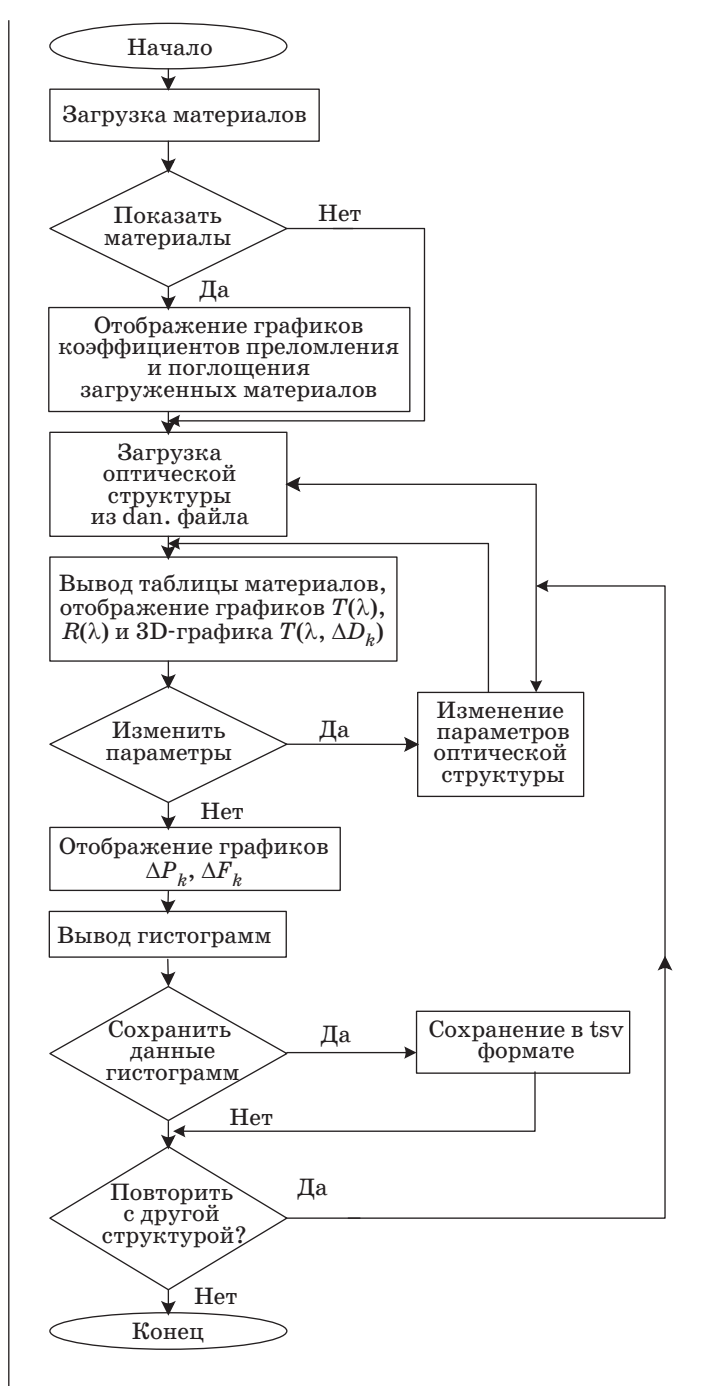

 $\blacksquare$  *Рис. 2.* Алгоритм программы

структуре можно изменить толщины слоев оптической структуры и просмотреть информацию, полученную из «\*. dan» файла. В программе имеется функция вывода 3D (рис. 3), показывающего зависимость спектра *T* оптической структуры от отклонения толщины одного из слоев с возможностью изменить номер слоя и интервал, в котором допускаются отклонения.

Шаг 3: анализ формул. На этом шаге программа позволяет наглядно проиллюстрировать вывод

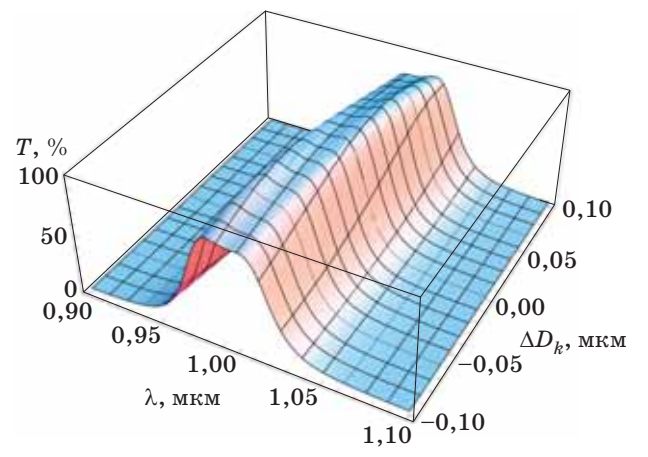

Рис. 3. 3D-график спектра пропускания полосового 15-слойного фильтра

графика зависимости $\Delta F_k$ и $\Delta P_k$ от отклонения  $\Delta D_k$ толщины одного из слоев с возможностью изменить номер k рассматриваемого слоя и диапазон рассматриваемых отклонений (рис. 4, а, б).

Шаг 4: построение значений функции устойчивости по новому критерию. На этом этапе поль-

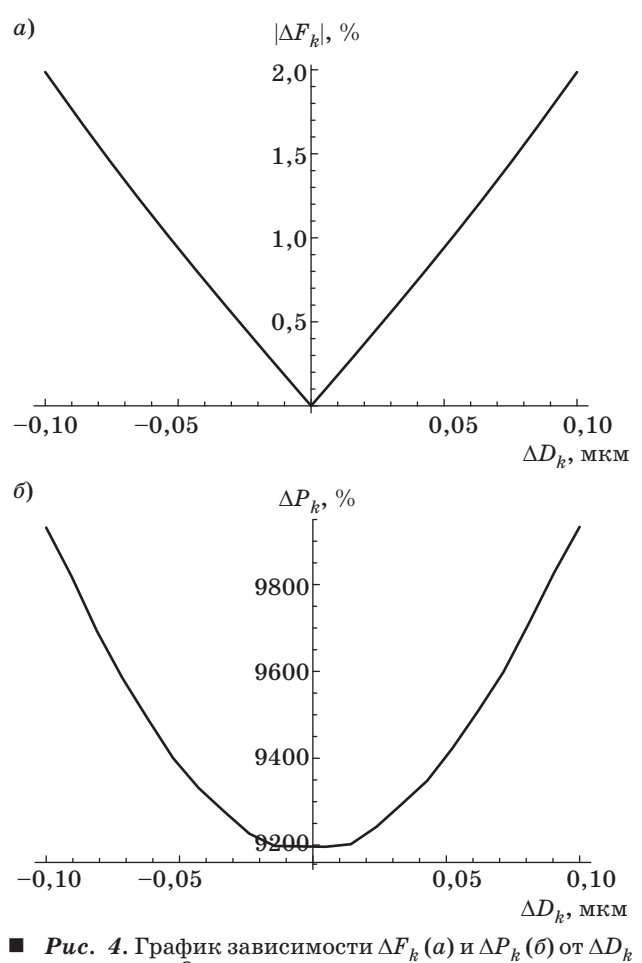

для 8-го слоя

зователь может вывести гистограммы, показывающие зависимость величины  $\Delta F_k$  и  $\Delta P_k$  от  $\Delta D_k$ для заданного номера слоя при фиксированном значении  $\Delta D_k$ , и изменить эти значения. Гистограммы позволяют анализировать устойчивость к ошибкам и корректировать ошибки в предыдущих слоях путем изменения толщины одного из последующих слоев.

Таким образом, ПО позволяет не только определить устойчивость по отношению к отдельному слою, но и дать количественную оценку всей системы в целом.

### Иллюстрация возможностей программного обеспечения

Для иллюстрации программы рассмотрим анализ спектров (см. рис. 1, кривая 1) и устойчивости полосового интерференционного фильтра.

В таблице приведены значения структуры фильтра, используемого в качестве примера, смещение  $\Delta\lambda_{\rm max}$  спектра пропускания при ошибке в заданном слое и нормированные значения  $\Delta F_k / \Delta F_{kmax}$ , а также результаты расчета устойчивости по дру-

Нормированное на максимальное значение смещение длины волны центра тяжести спектра с введенными ошибками в зависимости от разных слоев и устойчивость по разным критериям

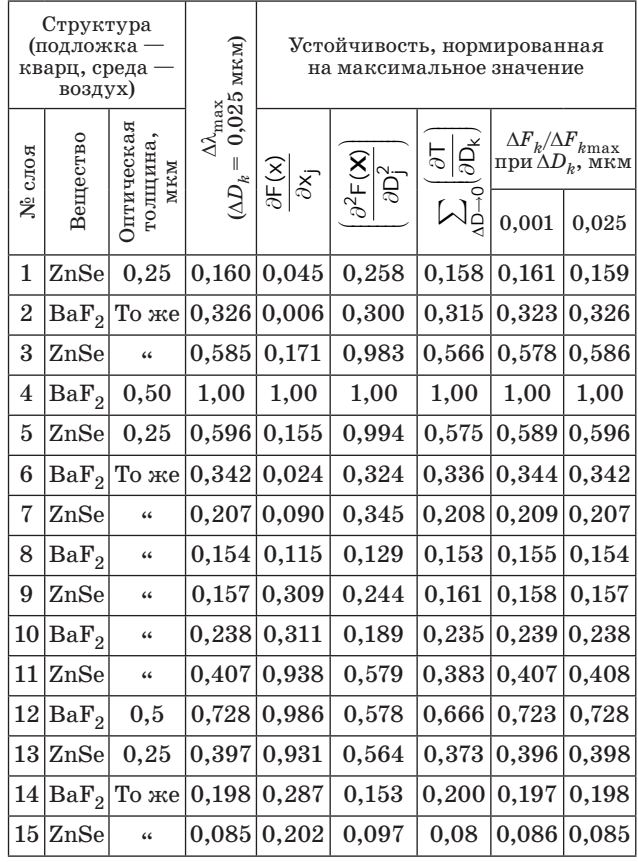

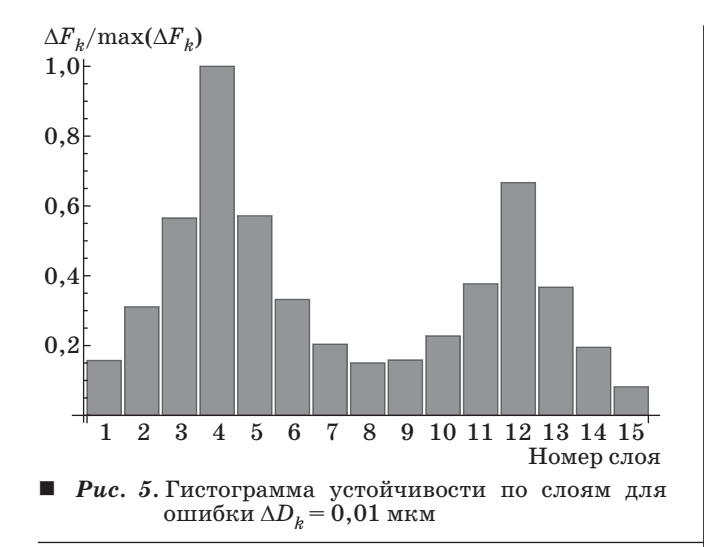

гим критериям: по первой производной функции качества  $\frac{\partial F(x)}{\partial x}$ *j F x x*  $\displaystyle{\frac{\partial F(\textbf{\textit{x}})}{\partial x_{i}}}$  [4], по второй производной функции качества  $D \rightarrow 0$ <sup>( $U \rightarrow K$ </sup> *T*  $\sum_{\Delta D \to 0} \left( \frac{\partial \mathcal{T}}{\partial D_k} \right)$ [6] и по первой производной спектра пропускания  $D \rightarrow 0$ <sup>( $U \rightarrow K$ </sup> *T*  $\sum_{\Delta D \to 0} \left( \frac{\partial \mathcal{T}}{\partial D_{k}} \right)$  [9]. В про-

грамме также предусмотрен расчет  $\Delta P_k$  при произвольных значениях ошибки  $\Delta D_k$ . При  $\Delta D_k > 0$ критерий (3) совпадал с критерием, рассматриваемым в работе [9].

Структура, в которой варьируется ошибка в 8-м слое, представлена 3D-графиком на рис. 3. Показано изменение формы полосового фильтра и смещение длины волны максимума пропускания *T* в зависимости от ошибки в толщине слоя.

Графики зависимостей  $\Delta F_k$  и  $\Delta P_k$  от  $\Delta D_k$ (см. рис. 4) позволяют анализировать поведение устойчивости при разных знаках и величинах ошибок, а также сравнивать результаты устойчивости по разным методикам [8, 9].

Гистограмма исследуемой структуры с заданной ошибкой в слоях с оптической толщиной 0,01 мкм представлена на рис. 5.

Сравнение разных методов анализа устойчивости (см. таблицу) показывает, что введенный критерий (2) наилучшим образом описывает реальное искажение спектров.

Гистограмма и значения, представленные в таблице, позволяют анализировать устойчивость к ошибкам в отдельных слоях и корректировать ошибки в предыдущих слоях путем изменения толщины одного из последующих слоев.

#### **Коррекция структуры интерференционного покрытия**

Проведем анализ критерия устойчивости и возможности вносить коррекцию в толщины пленок в процессе изготовления с целью получить заданный спектр по описанной программе. В качестве примера рассмотрим 15-слойный полосовой интерференционный фильтр (см. рис. 1 и таблицу). В таблице также приведено нормированное на максимальное значение смещение длины волны центра тяжести спектра  $\Delta\lambda_{\rm max}$  с введенными ошибками  $\Delta D_k$  в зависимости от разных слоев. Величина ошибки  $\Delta D_k = 0.01\lambda_0$  для каждого *k*-слоя.

Одним из основных условий использования фильтров является точность попадания длины волны на максимум пропускания в заданный диапазон и возможность коррекции фильтра в процессе изготовления. Смещение центра тяжести спектра  $\Delta\lambda_{\rm max}$  определяется как

$$
\Delta \lambda_j = \overline{\lambda} - \lambda_j = \frac{1}{\sum_j T(\lambda)} \sum_j \lambda_j T_j.
$$
 (9)

Данные гистограммы (см. рис. 5) и таблицы позволяют определить те изменения, которые необходимо внести в толщины пленок, чтобы получить требуемую структуру, или провести коррекцию при изготовлении покрытий, если допущены ошибки в слоях. Анализ ошибок в спектрах показывает, что все ошибки в предыдущих слоях могут быть сведены к ошибке в *z*-слое, и для него легко рассчитать коррекцию в последующем слое (*z + v*) *> z*, где *v* — целое число.

При расчете коррекции ошибок должно выполняться условие

$$
\Delta D_{Z+V} = -\frac{F_Z}{F_{Z+V}} \Delta D_Z.
$$
\n(10)

Например, если в 12-й слой ввести ошибку  $D_{12} = 0.025\lambda_0$ , то для компенсации искажений спектра можно использовать последующие слои, т. е. 13-й или 14-й. Если использовать 13-й слой, то его толщина должна быть в соответствии с формулой (10) уменьшена на  $D_{13} = 0.046\lambda_0$  мкм. Спектры структур с ошибкой в 12-м слое, которая корректируется изменениями толщин в 13-м слое (см. рис. 1, кривая *3*), практически полностью совпадают со спектром исходной структуры.

#### **Заключение**

В работе описана программа на языке Wolfram Mathematica-8 для анализа устойчивости и коррекции интерференционных покрытий. С ее помощью можно прогнозировать наиболее критичные к ошибкам слои и корректировать эти ошибки в последующих слоях в процессе изготовления покрытия. В качестве примера проведен анализ устойчивости и коррекции 15-слойного полосового интерференционного фильтра. Показано, что используемый критерий наилучшим образом описывает трансформацию спектров и их коррекцию.

## **Литература**

- 1. **Фурман Ш. А**. Тонкослойные оптические покрытия. — Л.: Машиностроение, 1977. — 264 с.
- 2. **Введенский В. Д.**, **Столов Е. Г.** Синтез интерференционных оптических покрытий // Оптико-механическая промышленность. 1981. № 7. С. 59–62.
- 3. **Котликов Е. Н.**, **Прокашев В. Н.**, **Хонинев А. Н.**, **Хонинева Е. В.** Синтез светоделительных покрытий // Оптический журнал. 2001. Т. 68. № 8. С. 49–52.
- 4. **Яковлев П. П.**, **Мешков Б. Б.** Проектирование интерференционных покрытий. — М.: Машиностроение, 1987. — 192 с.
- 5. **Tikhonravov A. V.** et al. New optimization algorithm for the synthesis of rugate optical coatings // Appl. Opt. 2006. Vol. 45. P. 1515–1524.
- 6. **Котликов Е. Н.**, **Тропин А. Н.** Критерий устойчивости спектральных характеристик многослойных интерференционных покрытий // Оптический журнал. 2009. Т. 76. № 3. С. 60–64.
- 7. **Котликов Е. Н.**, **Новикова Ю. А.**, **Моцарь Е. В.**, **Тропин А. Н.** Анализ устойчивости спектральных харак-

теристик многослойных оптических покрытий // Оптика и спектроскопия. 2011. Т. 111. № 3. С. 525–531.

- 8. **Балышев К. В., Путилин Э. С., Старовойтов С. Ф.** Исследование воспроизводимости выходных параметров многослойных диэлектрических систем во время изготовления // Оптический журнал. Т. 65. № 3. 1998. С. 39–43.
- 9. **Котликов Е. Н.**, **Новикова Ю. А.**, **Щербак С. Я.** Анализ устойчивости и коррекции многослойных интерференционных покрытий по трансформации спектров пропускания // Научная сессия ГУАП: сб. докл. Ч. 1. СПб., 2012. С. 174–177.
- 10. **Борн М.**, **Вольф Э.** Основы оптики / пер. с англ. С. Н. Бресуа, А. И. Головашкина, А. А. Шубина. — М.: Наука, 1973. — 856 с.
- 11. **Wolfram Mathematica 8.0.** License Number: L3400- 2803, Version: 8.0.4. https://user.wolfram.com/portal/ (дата обращения: 01.04.2012).

#### **Уважаемые подписчики!**

Полнотекстовые версии журнала за 2002–2010 гг. в свободном доступе на сайте журнала (http://www.i-us.ru) и на сайте РУНЭБ (http://www.elibrary.ru). Печатную версию архивных выпусков журнала за 2003–2010 гг. Вы можете заказать в редакции по льготной цене.

Журнал «Информационно-управляющие системы» выходит каждые два месяца. Стоимость годовой подписки (6 номеров) для подписчиков России — 3600 рублей, для подписчиков стран СНГ — 4200 рублей, включая НДС 18 %, почтовые и таможенные расходы.

На электронную версию нашего журнала (все выпуски, годовая подписка, один выпуск, одна статья) вы можете подписаться на сайте РУНЭБ (http://www.elibrary.ru).

Подписку на печатную версию журнала можно оформить в любом отделении связи по каталогу:

*«Роспечать»:* № 48060 — годовой индекс, № 15385 — полугодовой индекс,

а также через посредство подписных агентств:

*«Северо-Западное агентство "Прессинформ"»*

Санкт-Петербург, тел.: (812) 335-97-51, 337-23-05, эл. почта: press@crp.spb.ru, zajavka@crp.spb.ru,

сайт: http://www.pinform.spb.ru

*«МК-Периодика» (РФ + 90 стран)* 

Москва, тел.: (495) 681-91-37, 681-87-47, эл. почта: export@periodicals.ru, сайт: http://www.periodicals.ru *«Информнаука» (РФ + ближнее и дальнее зарубежье)* 

Москва, тел.: (495) 787-38-73, эл.почта: Alfimov@viniti.ru, сайт: http://www.informnauka.com *«Гал»* 

Москва, тел.: (495) 603-27-28, 603-27-33, 603-27-34, сайт: http://www.artos-gal.mpi.ru/index.html *«ИНТЕР-ПОЧТА-2003»* 

Москва, тел.: (495) 500-00-60, 580-95-80, эл. почта: interpochta@interpochta.ru, сайт: http://www.interpochta.ru Краснодар, тел.: (861) 210-90-00, 210-90-01, 210-90-55, 210-90-56, эл. почта: krasnodar@interpochta.ru Новороссийск, тел.: (8617) 670-474

*«Деловая пресса»*

Москва, тел.: (495) 962-11-11, эл. почта: podpiska@delpress.ru, сайт: http://delpress.ru/contacts.html *«Коммерсант-Курьер»* 

Казань, тел.: (843) 291-09-99, 291-09-47, эл. почта: kazan@komcur.ru, сайт: http://www.komcur.ru/contacts/kazan/ *«Урал-Пресс» (филиалы в 40 городах РФ)*

Сайт: http://www.ural-press.ru

*«Идея» (Украина)* 

Сайт: http://idea.com.ua

*«BTL» (Узбекистан)*  Сайт: http://btl.sk.uz/ru/cat17.html

и $\pi$